# **Cálculo de características de motores de CD mediante instrumentación virtual**

**Santiago Neira Rosales, Miguel A. Gutiérrez Zamarripa, Nicolás González Morales** FIME-UANL.

sneira2003@yahoo.com.mx, miguel\_zamarripa68@yahoo.com, nglz@gama.fime.uanl.mx

## *RESUMEN*

*En este trabajo se desarrolla un instrumento virtual de código abierto para la estimación, en línea, del par, las potencias de entrada (eléctrica) y de salida (mecánica), así como la efi ciencia del motor eléctrico de corriente directa, CD. El instrumento fue implementado físicamente y una de sus principales ventajas es que se tiene acceso al código fuente y con esto, se le puede agregar mayor funcionalidad ya sea probando nuevos algoritmos para estimación o agregando nuevos cálculos.*

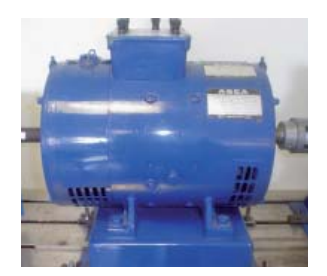

## **PALABRAS CLAVE**

Sensor, máquinas eléctricas, devanado de campo, devanado de armadura.

## *ABSTRACT*

*An open code virtual instrument, VI, for the on line estimation of the torque, the electrical power consuption, the mechanical output, as well as the efficiency of the direct current motor was developed in this work. The instrument was physically implemented and its main advantage is the access to the source code and, consequently, greater functionality can be added for proving new estimation algorithms and to adding new calculations.*

## **KEYWORDS**

Sensor, electrical machines, winding of field, winding of armor.

## **INTRODUCCIÓN**

La facilidad con la que se convierte la energía eléctrica en mecánica por medio de motores eléctricos, hace que esta máquina se encuentre presente en prácticamente cualquier tipo de industria. Particularmente en el sector metal mecánico gran parte del consumo de energía está relacionado con estos motores, de manera que en cualquier plan de ahorro suelen ser los primeros en ser observados.

Conocer su eficiencia y desempeño es entonces de gran importancia y para ello se deben de hacer mediciones de voltaje, corriente y potencia, algunas veces esto se puede hacer directamente y en otras se estima el desempeño general a partir del voltaje y la corriente solamente, y de hecho si se hace en línea es posible monitorearlos bajo diferentes condiciones.

La medición de las variables mencionadas anteriormente puede ser realizada mediante equipo comercial. Uno de ellos es el Power Logic<sup>1</sup> cuyo funcionamiento requiere de un software, 4 transformadores de corriente (TC) y un procesador. Además, la arquitectura de estos equipos es cerrada y sólo se puede aprovechar lo que previamente se establece por el equipo y no se pueden automatizar otros cálculos.

El desarrollo de sensores virtuales no es un tema nuevo, de hecho, existen trabajos sobre el tema reportados en congresos internacionales, como por ejemplo Anzurez et al. (2001)<sup>2</sup> que utiliza el sensor virtual para el cálculo de energía de uso doméstico, en tanto el presente trabajo está orientado más a máquinas eléctricas de posible uso industrial.

El instrumento virtual desarrollado automatiza las mediciones y los cálculos de características de motores eléctricos de corriente directa, CD. Las variables consideradas son: voltaje de armadura, medido de manera indirecta utilizando un divisor de voltaje, y corriente de armadura, medida mediante la caída de voltaje que se produce por el paso de la corriente a través de una resistencia de muy bajo valor; a partir de estas mediciones se estiman el par, la potencia de entrada y salida, el voltaje inducido en la armadura y la eficiencia. Tanto el voltaje como la corriente de campo también se prepararon para ser medidas, sin embargo, debido a que el motor está controlado por armadura, estos valores permanecen constantes.

El sistema desarrollado permite realizar las mediciones y cálculos preestablecidos, además es posible contar con la información para otras posibles aplicaciones, como por ejemplo para hacer control o para diagnóstico de fallas. La arquitectura de este instrumento virtual es abierta y puede ser expandida sin problema.

## **DEFINICIÓN DEL PROBLEMA**

El objetivo principal es desarrollar un sistema de arquitectura abierta para medición de características de máquinas eléctricas de CD.

El problema consiste en la implementación de un insrumento virtual que permita observar gráficamente la evolución de variables. Para esto se considera la posibilidad de medir voltaje y corriente en la armadura del motor, utilizando una computadora personal equipada con tarjeta de adquisición de datos.

Se considera el alcance sujeto a los siguientes puntos:

a) Solo se consideran motores de CD con conexión shunt.

b) El desarrollo se realiza utilizando sólo componentes comerciales económicos.

## **INSTRUMENTO VIRTUAL**

El trabajo fue dividido en 4 partes principales:

a) Conceptos sobre máquinas eléctricas.

b) Acondicionamiento de señales.

- c) Adquisición de datos.
- d) Interfase gráfica.

Enseguida se presentan los detalles relacionados con cada uno de los pasos establecidos en el desarrollo del instrumento virtual.

### **Conceptos sobre máquinas eléctricas**

Se parte de que un motor de CD consta de 4 partes fundamentales: devanado de campo, devanado de armadura, conmutador y escobillas.

Luego se considera la medición de las variables involucradas con los dos devanados del motor. La información relacionada con el motor se puede revisar en la literatura.3,4,5,6

Básicamente el instrumento virtual está basado en la medición física de los voltajes y corrientes de armadura  $V_A$  e I<sub>A</sub> respectivamente. Las demás variables son estimadas utilizando las ecuaciones del modelo del motor y se requiere medir algunos de sus valores característicos como son:

El producto del flujo  $\phi$  y la constante  $K_{E}$  del motor  $(K_E \phi)$ , así como el producto de la constante de par  $K_T^{\text{p}}$ por el flujo del motor ( $K_T^{\text{p}}$ ).<sup>7</sup>

La determinación de  $K_{E} \phi$  se hace utilizando la relación del voltaje contraelectromotriz inducido  $E<sub>A</sub>$  con la velocidad angular *n*, en revoluciones por minuto:

$$
E_{A} = K_{E} \phi \ n \ \phi \ \frac{E_{A}}{n} = K_{E} \phi
$$

Para el caso de un motor shunt de CD

$$
E_A = V_A - I_R - 2V
$$

Donde:

$$
VA = Voltaje de alimentación de la armadura.
$$

 $I_A$  = Corriente de armadura.

 $R_{\rm A}$  = Resistencia de armadura.

2V = caída de voltaje por efecto de escobillas en el conmutador.

La estimación del valor de la constante  $K_{\varphi}\phi$ se hizo experimentalmente tomando el promedio de 10 mediciones.

En el caso  $K_{\tau}$  φ se utiliza la ecuación que relaciona el par con la corriente de armadura.

 $\tau = K_r \cdot \phi \cdot I$ 

Así como la relación

$$
K_{\tau}\phi=K_{\varepsilon}\phi\cdot\frac{30}{\pi}
$$

Que se deduce considerando el modelado físico:

$$
K_{E} = \frac{p z}{60 a}
$$

$$
K_{\tau} = \frac{p z}{2 \pi a}
$$

*p* = Número de polos

*z* = Total de conductores

*a* = Número de enlaces en paralelo

 $\phi_{s_h} = \phi =$  Constante.

*p z*

Entonces se puede construir la relación

$$
\frac{K_{E} \phi}{K_{\tau} \phi} = \frac{\frac{P}{60 a} \phi}{\frac{P}{2} \pi a} \phi
$$

$$
\frac{K_{E} \phi}{K_{\tau} \phi} = \frac{2\pi}{60}
$$

$$
\frac{K_{E} \phi}{K_{\tau} \phi} = \frac{\pi}{30}
$$

$$
K_{\tau} \phi = \frac{30}{\pi} K_{E} \phi
$$

Que permite obtener un valor para  $K_{T}^{\dagger} \phi$  y con esto calcular el par.

Las potencias de entrada y de salida así como la eficiencia, pueden entonces ser estimadas de las mediciones de voltaje y corriente en armadura así como de la estimación de par y velocidad.

De forma explícita resulta.

$$
n \approx \frac{E_{\rm A}}{\Phi K_{\rm E}}; \ \tau = \frac{30 \ \Phi K_{\rm E} I_{\rm A}}{\pi}
$$

$$
PotEnt = V_{A} \cdot I_{A} + V_{f} I_{f}
$$

donde:  $V_f e I_f$  son voltaje y corriente de campo.

 $PotSal = t\omega$ , donde  $\omega$  es la velocidad angular en radianes por segundo y por tanto:

$$
\% Eficiencia = \frac{PostSal}{PotEnt} x100
$$

#### **Acondicionamiento de señales**

Para medir señales de voltaje, corriente, y velocidad se diseñó un tablero (figura 1) en donde se instalaron resistencias comerciales que actuaran como divisores de voltaje de manera que el voltaje que se mida esté en el rango de 0 a 10 v.

Para la medición de voltaje inducido de la armadura se usó una resistencia  $R_{y}$  de 360 ohms y para la medición de corriente de armadura se utilizó una resistencia  $R_z$  de 4.5 ohms. Se utilizó un divisor de voltaje y se efectuó un muestreo de donde finalmente se dedujo el valor real del voltaje de armadura. Para hacer que la medición afecte lo menos posible al proceso se utilizaron resistencias cuyo valor es muy alto para que el divisor no represente una carga muy grande.8,9 En la medición del voltaje y corriente de campo se usaron resistencias  $R_1$  de 820 ohms y  $R_3$ de 5.6 ohms respectivamente.

En las mediciones de corriente se utilizó un elemento de baja resistencia con la finalidad de no limitar demasiado el funcionamiento.

#### Voltaje inducido (E<sub>A</sub>)

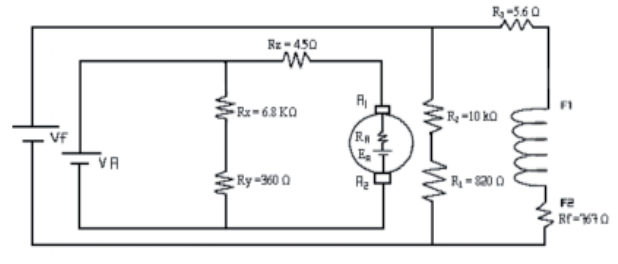

Fig. 1. Esquema de medición.

## **Adquisición de datos**

Una vez preparado el tablero se instaló la tarjeta DAQ6024E de National Instruments<sup>10</sup> mediante la cual se adquirieron las señales de voltaje. Se utilizó un aislador de la marca Action Pak que se conecta entre la salida del tablero (motor) y la entrada de la tarjeta para protegerla de una posible diferencia de potencial en las tierras (tierra de la tarjeta con tierra del equipo), este aislador tiene una salida exactamente igual que la de entrada y si hay una variación se puede ajustar.

## **Interfase gráfi ca**

Se realizó un programa VI (Instrumento Virtual) en Labview10 para recolectar los datos que recibe la tarjeta DAQ6024E y mediante este programa se controla el muestreo y se calcula su desviación estándar y la media de este conjunto de muestras. La media sirve como dato representativo de lo que se está midiendo (V $_{\rm y}$ , V $_{\rm z}$ ). También se añadió la gráfica de la muestra tomada (voltaje contra tiempo) y un botón de paro del ciclo que envía los últimos datos muestreados a un *block* de notas.

También se creó un programa VI que calcula algunos parámetros del motor como son: voltaje inducido de armadura, corriente de armadura, velocidad angular del motor (en revoluciones por minuto), el par inducido del motor, potencia de salida, potencia de entrada y la eficiencia del motor.

## **CASO DE ESTUDIO**

El motor utilizado (figura 2) es un motor shunt marca Bodine Electric Company con la siguiente placa de datos: 115 VDC, 1.2 Amperes, velocidad de 1725 rpm con un reductor de 10:1.

El tablero (figuras  $1 \times 3$ ) consta de 6 resistencias comerciales, con los siguientes valores:

 $R_{x} = 6.8 K\Omega, \quad R_{y} = 360 \Omega, \quad R_{z} = 4.5 \Omega,$ 

 $R_1 = 820$ ,  $R_2 = 10K\Omega$ ,  $R_3 = 5.6\Omega$ 

También consta de 2 tablillas de conexiones, una para la entrada del drive del motor y otra para la salida que va a la tarjeta DAQ6024E.

Para el control del motor se utiliza una tarjeta marca Minarik (figura 4) cuya función es variar el voltaje de armadura del motor y así controlar su velocidad.

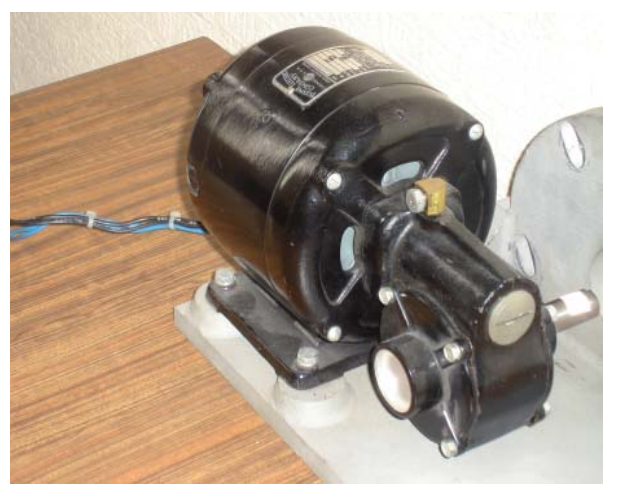

Fig. 2 Motor de CD utilizado en el estudio.

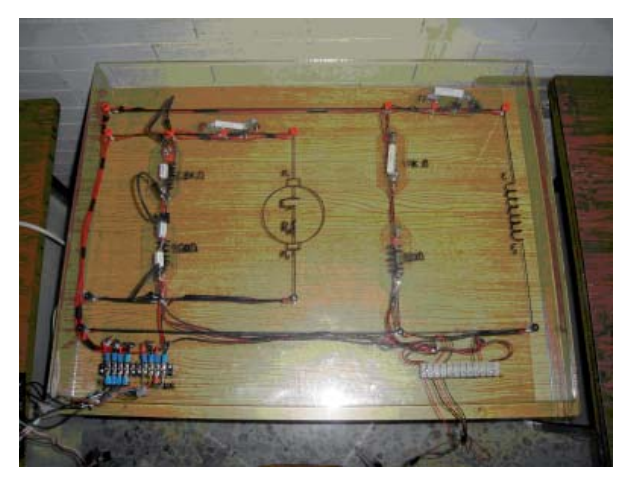

Fig. 3. Tablero construido para el experimento.

Los cables de salida del tablero se conectaron a un aislador marca Action Pak, de ahí a la tablilla de conexiones de 68 pines de la tarjeta DAQ6024E que está instalada en la PC. (figura 5).

Para medir  $V_{\rm z}$  y  $V_{\rm y}$  se utilizó el VI de la figura 6. Como se puede ver en el diagrama de bloque se utiliza el canal 0 de la tablilla de conexiones de la tarjeta DAQ6024E y el VI "AI Acquire Waveform" localizado en la tabla de funciones en "Data Acquisition, Analog Input" el cual muestrea el voltaje con la rapidez (muestras/seg) que se le proporciona en el panel frontal, si acaso ocurre un error aparece una ventana de diálogo dando la opción de parar o continuar. También se tiene en el panel frontal una pantalla donde aparece la gráfica de cada conjunto de muestras, además de la media y la desviación estándar del conjunto de muestras.

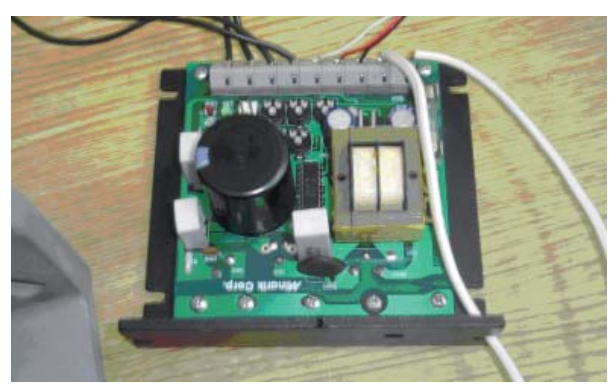

Fig. 4. Circuito utilizado para alimentar el motor.

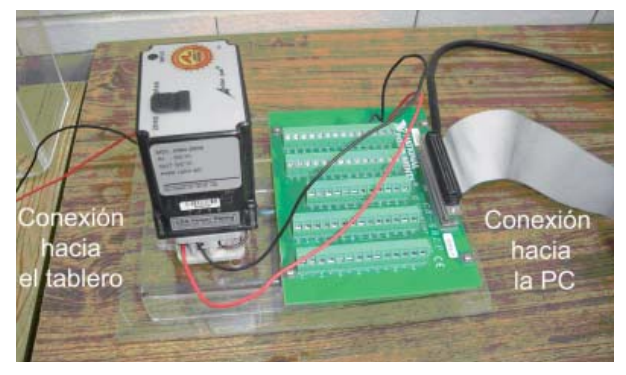

Fig. 5. Amplificador de aislamiento y tablilla de conexiones.

Para calcular todos los parámetros del motor se utilizó el VI "Cálculo de parámetros V<sub>i</sub>". Sólo se escriben los resultados de las mediciones de  $V_y V_y$ y se despliega la información. (figura 7).

#### **RESULTADOS**

Para efecto del cálculo de los parámetros se tomaron 20 muestras de voltaje y se tomó la media como dato representativo de  $V_z$  y  $V_y$ , en la figura 8 está el valor de V<sub>z</sub> y el gráfico de la muestra, cabe aclarar que se consideró el valor de  $V_z$  cuando la desviación estándar era menor para obtener mejores resultados. Estos valores de  $V_z$  y  $V_y$  se transfirieron a otro VI para calcular todos los parámetros que se mencionaron antes (figura 7).

La selección del periodo de muestreo se realizó de manera experimental utilizando un osciloscopio para verificar si las señales estaban siendo muestreadas con la suficiente rapidez. Sin embargo, formalmente se requiere utilizar el teorema del muestreo así como considerar el ancho de banda del motor.

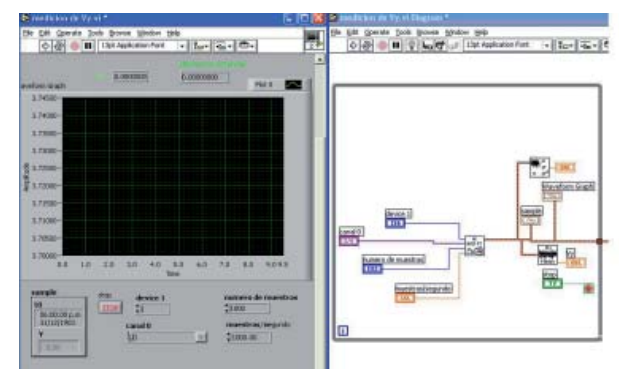

Fig. 6. Panel frontal y diagrama de bloque del instrumento virtual para medir Vz y Vy.

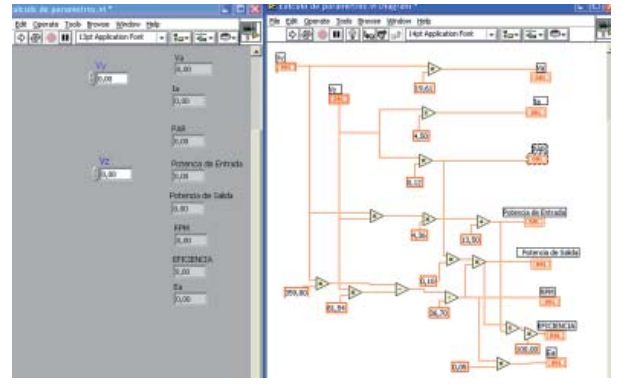

Fig. 7. Cálculo de las variables del motor en el instrumento virtual.

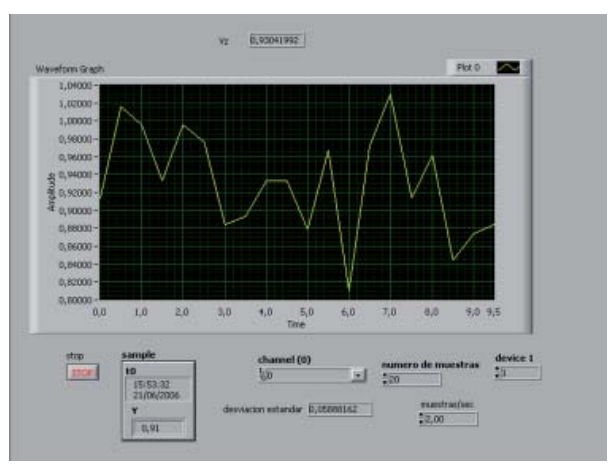

Fig. 8. Media=Vz, desviación estándar y gráfico de un muestreo.

#### **CONCLUSIÓN**

Con esta propuesta se puede optimizar el tiempo de análisis de motorres de CD y observar gráficamente sus parámetros en tiempo real para monitorear su desempeño.

De acuerdo a los resultados obtenidos se puede extender este proyecto hacia los laboratorios e industrias en donde se utilizan instrumentos de medición reales para sustituirlos por instrumentos virtuales, lo cual repercute en un sustancial ahorro económico.

## **AGRADECIMIENTOS**

Agradecemos la ayuda prestada para la elaboración de este artículo a las siguientes personas:

Dr. Efraín Alcorta García

Ing. Luis Francisco Casanova Mancilla

M.C. Francisco Ramírez Cruz

catedráticos del CIDESI en Querétaro.

## **BIBLIOGRAFÍA**

- 1. Power Logic, Circuito monitor, serie 2000, Bolletin N.3020IM9301R4/95, septiembre 1995, Smyrna, TN, USA.
- 2. Anzurez Marín Juan, González Ruiz Víctor, "Memoria electro 2001", XXIII Congreso

Internacional de Ingeniería y Electrónica, Chihuahua, 22 a 26 de octubre de 2001.

- 3. Bhag S. Guru, Huseyin R. Hiziroglu, "Máquinas eléctricas y transformadores", Oxford, tercera edición, 2003.
- 4. W. Bolton, "Mecatrónica", Alfaomega, segunda edición.
- 5. Stephen J. Chapman, "Máquinas eléctricas", Mc Graw Hill, tercera edición.
- 6. Irving L. Kosow, "Máquinas eléctricas y transformadores", Prentice hall, segunda edición.
- 7. Donald V. Richardson, Arthur J. Caisse, Jr.,Máquinas eléctricas rotativas y transformadores, Prentice Hall, cuarta edición.
- 8. Raymond A. Serway, John W. Jewett, Jr., "Física I y II" Thomson, tercera edicion, 2004.
- 9. Robert L. Boylestad, "Análisis introductorio de circuitos", Pearson.
- 10. Manual del Usuario Labview v.6.0, Nacional Instruments 2000.

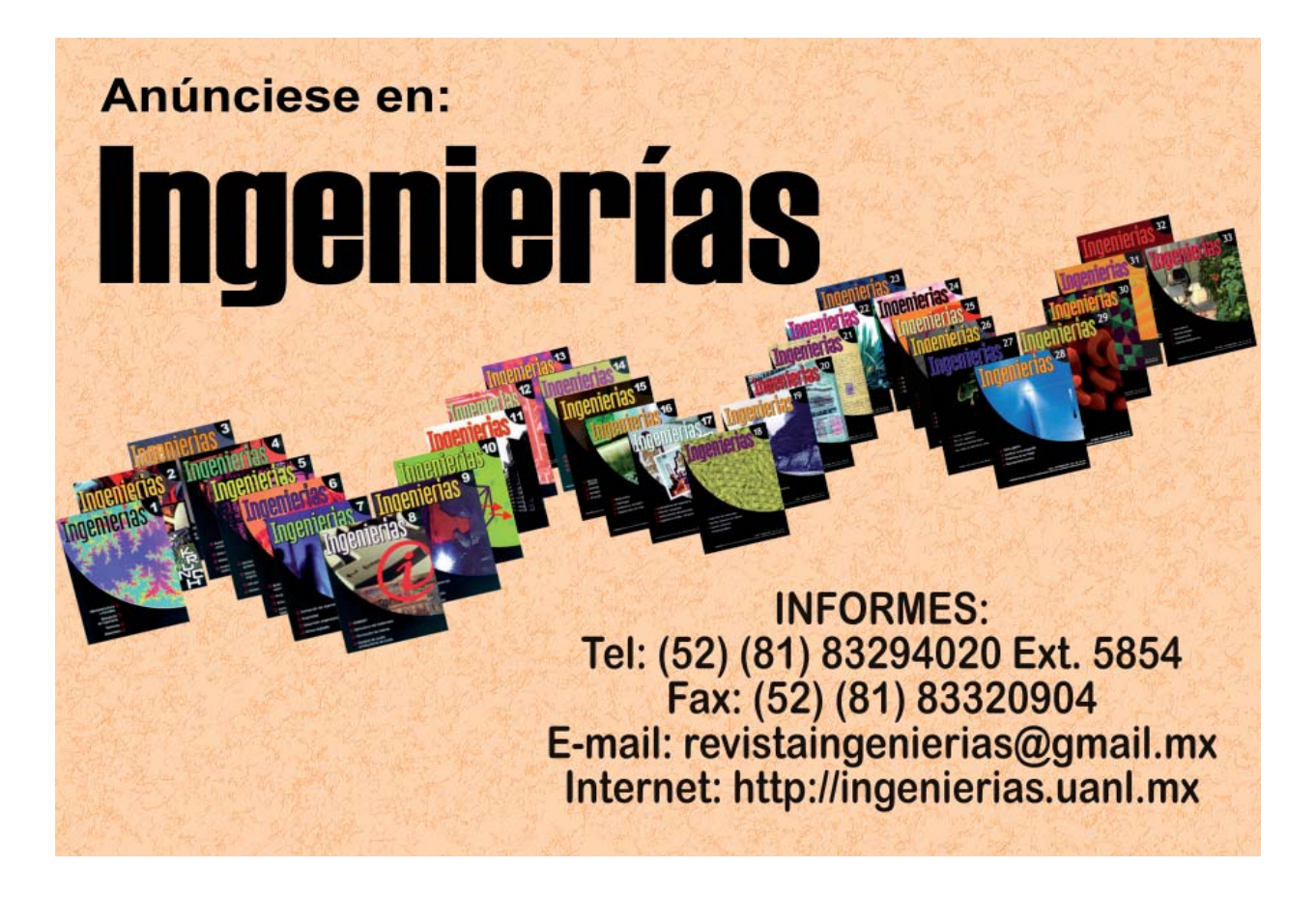